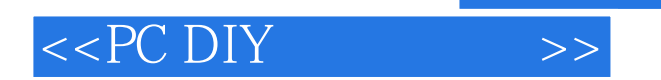

- $<<$ PC DIY  $>>$
- 13 ISBN 9787115080721
- 10 ISBN 7115080720

出版时间:1999-11

PDF

## http://www.tushu007.com

, tushu007.com

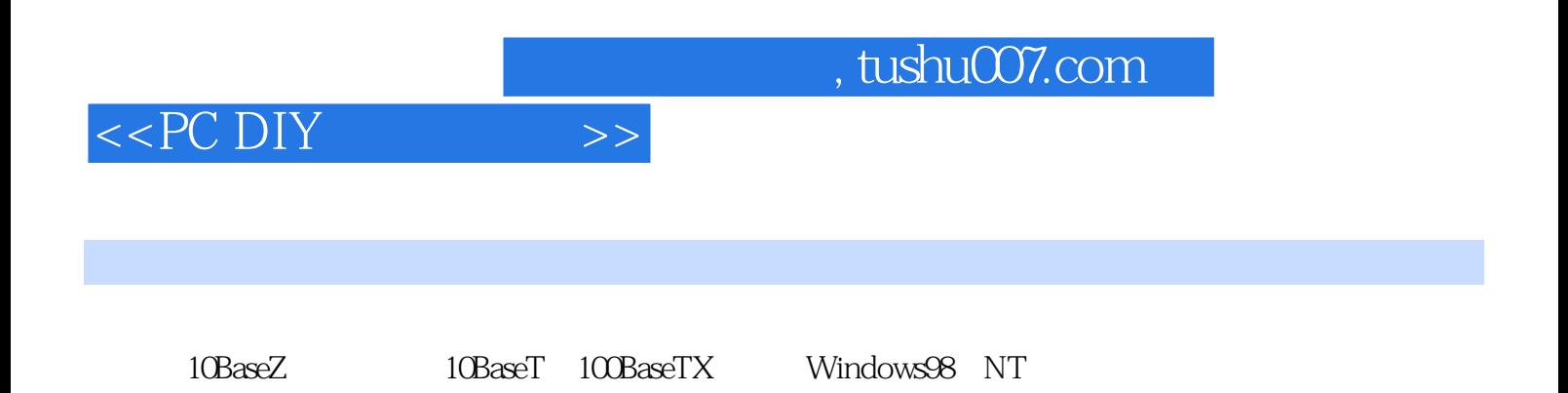

 $\overline{\phantom{a}}$ , tushu007.com

## $<<$  PC DIY  $>>$

```
11 \quad 1\frac{1}{2}2^{\degree}3<sub>1</sub>3 1
3 2 BSS
3 3
 第4章 网卡如何传送数据
4 1
4 2
5<sub>5</sub>5<sub>1</sub>5<sub>2</sub>5 3
5 4
 6\,6 1
6 2 PnP Non PnP
6 3
6-4 Windows 98 95 PnP
         10 BaseZ
 7 10 BaseZ
7 \quad 17\quad27 310 Base2
 8 10 BaseZ
8 l
8 2
8 310 Base2
8 4 10 Base 2 D I Y
         10 Base T 100 Base TX
 9 10 Base T 100 Base TX
9 1
9 2
9 3 RJ 45
9 4
9 5 10 Base T 100 Base TX
10 10 Base T 100 Base TX
10 \quad 1IO 210 3
10 4
```
## , tushu007.com

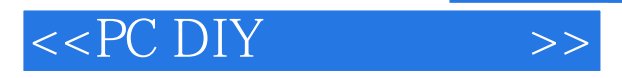

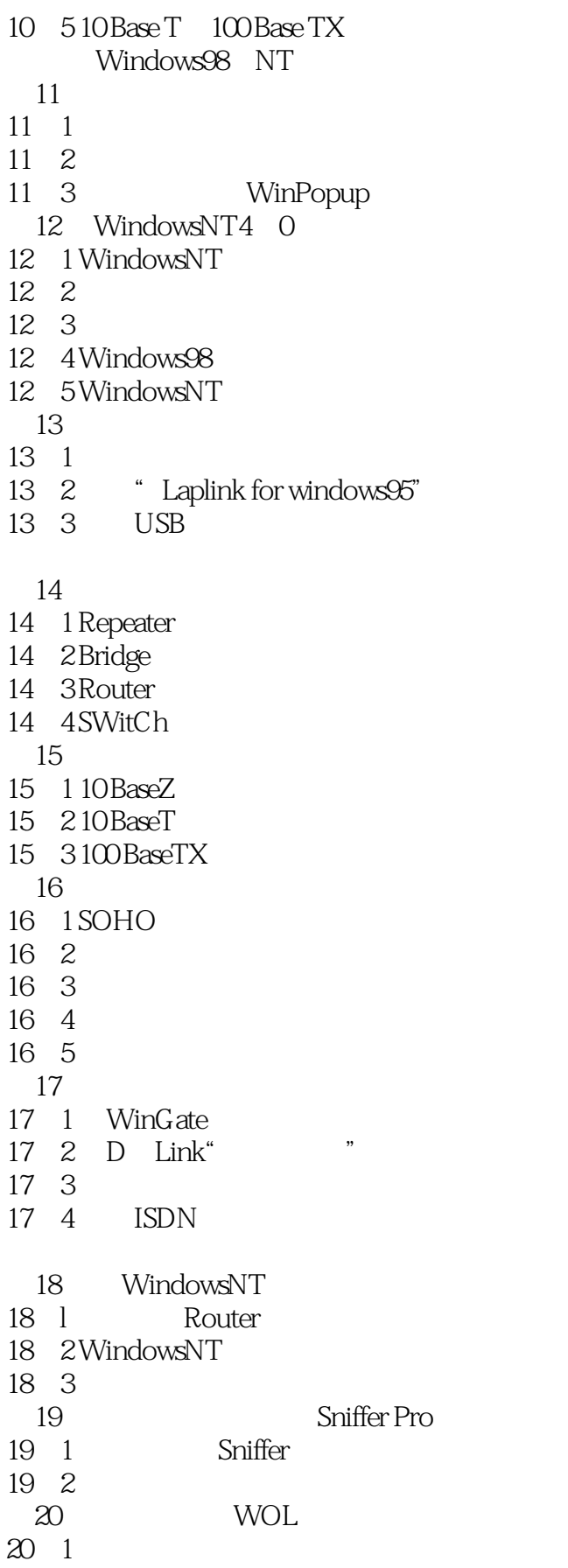

## , tushu007.com

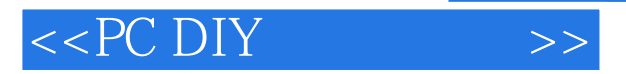

- 20  $2$ 20 3
- 20 4 MagicPacket
- A  $1$
- A 2
- A 3

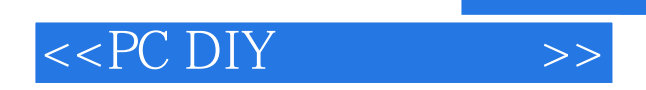

本站所提供下载的PDF图书仅提供预览和简介,请支持正版图书。

更多资源请访问:http://www.tushu007.com